MO-ROM

# **Il CD- OM di MCmicrocomputer**

Tante, tantissime novità in questo numero di primavera.

A partire dalla nuova veste grafica di MCDROM, ora simile a quella del Web di MCmicrocomputer, per arrivare ovviamente ai programmi, tra i quali, come vernissage, spicca senz'altro l'introduzione della rubrica "Software Parade", con i dieci applicativi più ricercati del momento, leggibili e scaricabili dalla classifica di MCD-ROM!

Poi la consueta rubrica delle Novità, che miscelandosi con le solite, ricche proposte di Computer & Video e Internet Pratica, completa una lista di oltre 30 programmi. Tra questi vanno senz'altro sottolineati: Macromedia Fireworks nella rinnovata versione 4, QuickTime 5 che distribuiamo nella versione integrale dell'lnstaller grazie alla politica che Apple adotta per le "Pubblic Preview"-

il Microsoft Direct Music Producer, GoZilla 3.9 Free Edition per la gestione dei download dalla rete. E a seguire: IBM HotMedia 3.5, Copernic 2000, Sound Forge 5.0 beta, ecc. Chiude il numero la rubrica dei SupeRichiesti, con proposte per farsi un firewall casalingo, sul browser alternativo -il buon vecchio Navigator 4.5 in italiano!- e l'introduzione della versione italiana di PaintShop Pro 7!

# **Software Parade!**

La novità che proviamo a proporre da questo numero: l'Hit Parade degli applicativi più ricercati, nonché quelli più scaricati dal Web. Il risultato, ovvero le posizioni in classifica e quindi i singoli nomi degli applicativi, sono il frutto di un purissimo dato statistico che ricaviamo facendo la media tra i vari portali sui quali saliamo più o meno giornalmente, cercando e scaricando novità e rarità di ogni ambito applicativo. In ogni sito una classifica e, la sintesi, è quella della nostra pur piccola Software Parade. Eccola:

- $-$  ICQ 2000b (1/-)
- Webshots Desktop (2/-)

- Download Accelerator Plus 4.0  $(4/1)$ 

- WinZip 8 (3/-1)
- LingoWare per ICQ2000 (5/-)
- iMesh 2.0 (7/+1)
- GoZilla Free Edition (6/-1)
- Napster 2b9 (9/+1)
- $-$  Babylon 3.1 10/ $+1$ )
- WebFerret (8/-2)

Scorrendo la classifica vediamo apparire programmi che abbiamo già recensito e che, fino al numero scorso, abbiamo pubblicato in ordine sparso. Alludiamo al primo in classifica, l'ormai mitico ICQ 2000b, a Webshots Desktop e iMesh (apparsi proprio sul CD del mese scorso) e all'accoppiata WinZip 8.0 e Download Accelerator Plus che fanno addirittura parte dei nostri "Evergreen"

L'idea di provare con questo nuovo appuntamento mensile, ci porta a

# *di Bruno Rosati*

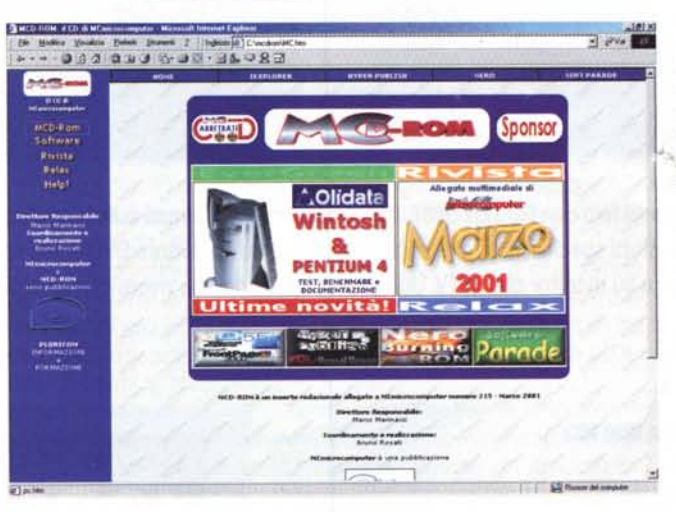

~.!!I *La nuova interfaccia di . l'.. MCO-ROM. Simile a quella del Web di MCmicrocomputer. ma con molta dinamica. Ogni bottone ed ogni componente testuale risultano :pra interattivi e al passag- [,'io del mouse cambiano immagine segnalando il conl.enuto della specifica rubriea a cui sono collegate. Soluzione che ci è parsa elegante e funzionaie è quella dello slideshow -ripreso da CVweb!- nel quale. sulla sinistra del sommario si alternano le immagini linkate delle rubriche e degli applicativi più im-*.:I *di fare* lo *spotlight!* -... *portanti. Un nuovo modo*

riprendere tutti gli applicativi, qui e là pubblicati, e a metterli insieme, agli evergreen e a quelli che, presenti nella classifica, costituiscono delle novità anche per MCD-ROM.

In particolare, nuovi alla pubblicazione sono per noi:

# LingoWare2 (LingoWare2-ita.exe -1.28 MByte)

Programma che si affianca a ICQ realizzando la traduzione in tempo reale dei testi multilingue. Nella serie di lingue supportate rileviamo che, tra la presenza dell'arabo, il cinese e lo svedese, tra le solite lingue più diffuse (inglese, francese, spagnolo, ecc.) spicca anche il completo supporto per la lingua italiana. Ultimo, ma non ultimo LingoWare 2 è perfettamente freeware!

**Babylon 3.1** (babylon31.exe - 1.55)

# MByte)

Traduttore in linea e in tempo reale, con livelli di programmazione personalizzabili che lo rendono ideale all'uso anche nell'ambito degli Instant Messenger.

# Napster (napv2b9.exe - 1.89 MByte)

Da tempo conosciuto, nonché "famigerato" search engine di file Mp3, Napster esce dall'area degli applicativi pirata e, trasformandosi anche il sito in un servizio a pagamento -ahi, le royalty e i diritti d'autore!- diviene a tutti gli effetti un motore di ricerca ufficiale e soprattutto legale.

Fatta la lista, pubblicati tutti gli applicativi in classifica -ed ovviamente pronti al click per il download- da questo numero in poi pubblicheremo sempre la Software Parade e di con-

MCmicrocomputer n. 215 - marzo 2001

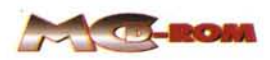

**RECENSITO SU MCmicrocomputer** 

Ecco il terzo contendente ne "la quer-

Dall'altra la novità: se vuoi rivaleggia-

ra dei browser" rinnovarsi, aumentando

di caratteristiche -motore Java compre-

re con due concorrenti agguerriti come IExplorer e Navigator, non ci sono alter-

native. E' necessario diventare un free-

E Opera 5, freeware ora lo è comple-

tamente. Forte lo sta diventando. Puro

Copernic 2000 (copernic2000.exe -

ca su siti Web, newsgroups, ecc. Il pro-

gramma offre un interfaccia estrema-

Copernic 2000 è un software di ricer-

so- e di peso (ora supera i 9 MByte).

ware "forte e puro".

già lo era!

2.19 MByte)

sequenza tutti e dieci applicativi in questa presenti. E adesso, senza fermarci più, dedichiamoci ad un'altra lista, per noi ormai tradizionale com'è quella delle novità!

# **Novità**

Dieci applicativi che spaziano dal multimedia ad Internet, dall'ufficio all'utility in genere.

# **Multimedia**

Macromedia Fireworks 4 (fireworks4-TBYB.exe - 18.92 Mbyte)

In questa nuova versione Macromedia aggiunge caratteristiche più avanzate per la realizzazione di grafica per il Web. Nella lista il drag-and-drop rollovers, datatype import/export da/a Photoshop, animazioni in tempo reale, ecc. Miglioramenti sono stati apportati anche a livello di interfaccia grafica, adesso del tutto identica a quelle già uniformate di Dreamweaver e Flash.

# **Microsoft DirectMusic Producer**

(DmusicProducer.exe - 7.83 MByte) Microsoft DirectMusic Producer è un Authoring Tool per la creazione di brani musicali, sia in formato MIDI che in sintesi sonora, da utilizzare per applicazioni multimediali, videogame e siti Web. Disponendo di una serie di pattern melodici e di arrangiamento con DMusic Producer è immediatamente possibile realizzare brani completi assegnando a questi strumenti, ritmo e durata prestabiliti. Per il suo funzionamento Direct Music Producer richiede la presenza, preventiva e obbligatoria, delle Di $rectX$  8.0 (DX80itn.exe - 11.1 MByte) installate a sistema e che inseriamo in lista

### Internet Net SuperSonic (NSSTrial.zip - 3.48 MByte)

Net SuperSonic è un programma specificamente progettato per l'ottimizzazione delle modalità di connessione a seconda del sistema operativo che governa il nostro computer. Le connessioni, via cavo, a commutazione o AD-SL che siano, vengono tutte ottimizzate da Net SuperSonic, con un miglioramento, effettivo ed evidente, che l'applicativo riesce a realizzare intervenendo a livello di sistema operativo, modifi-

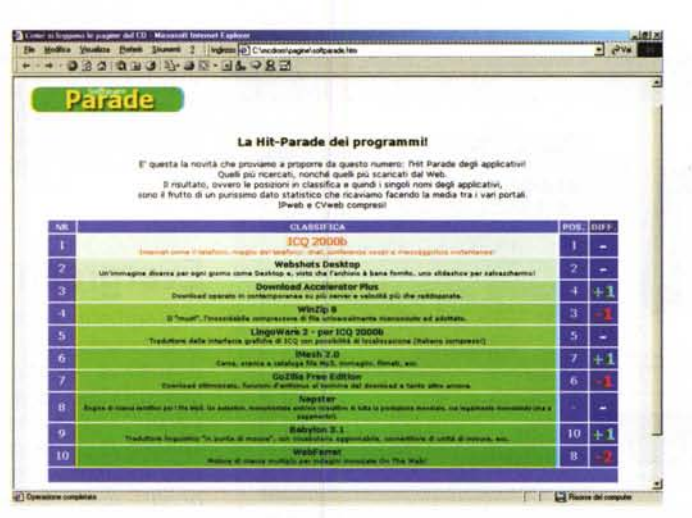

Ed ecco la nostra Software Parade, con i dieci applicativi più scaricati in rete, dei quali sono indicati anche la posizione precedente e una breve descrizione delle caratteristiche. Ovviamente, al click, il programma potrà essere scaricato direttamente dal CD.

Nuovo è anche l'indice del numero. Ora completamente interattivabile. sia a livello di rubrica (un click sul titolo e si passa alla pagina specifica) che di download: basta cliccare sul nome dell'applicativo e questo potrà essere immediatamente scaricato o installato.

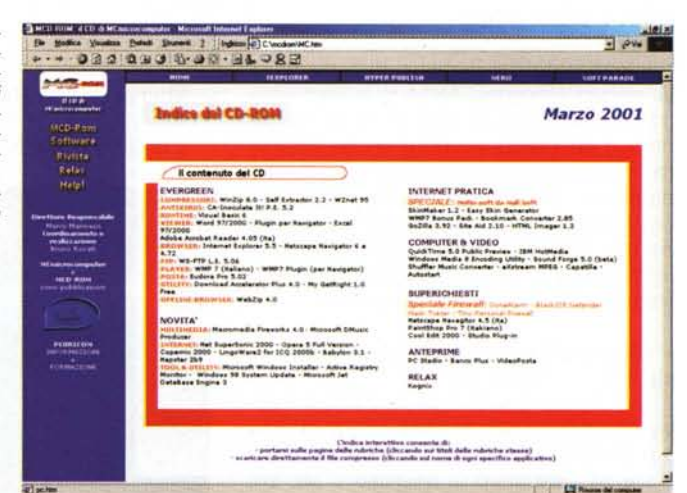

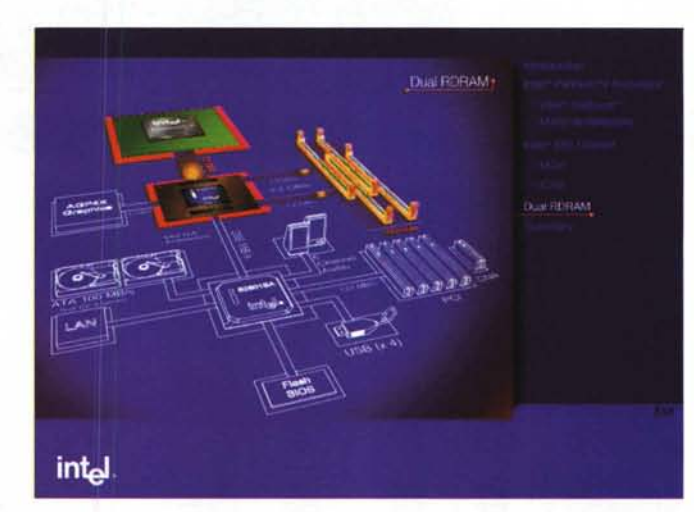

cando sia il registro che i parametri di configurazione.

# **Opera 5 Full Version**

(Opera5\_final\_java.exe - 9.51 MByte)

La simulazione animata realizzata da Intel per la presentazione del Pentium 4 e le modalità di circuitazione dei vari componenti il chipset, il Dual Channel della RAM, ecc. Dalla rubrica "Prove ed anteprime" è sufficiente cliccare sul link relativo e quindi scegliere<br>"Esegui" all'apparire del pannello di installazione.

mente flessibile. dettagliando su di essa l'history di tutte le ricerche effettuate. Come i motori di ricerca online, lanciata una

sessione, Copernic 2000 lista l'elenco interattivo di tutte le occorrenze trovate ed è quindi in grado di salvare il report generando un file HTML liberamente distribuibile.

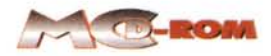

*La rubrica "Prova PC", stavolta, oltre ad essere ricca dei soliti benchmark* e *di qualche listino, è sicuramente dotata di una poderosa scorta di Reference Guide realizzate dalla stessa Intel* e *dalla Rambus su Pentium* 4, *scheda-madre, chipset* e *memorie Rambus.*

# *T001* **&** *Utility* **Active Registry Monitor** (armlO.zip

- 0.9 MByte)<br>Con AR ARM si prende il pieno controllo del Registro di Configurazione. ARM è difatti in gra-

do di analizzare tutti i cambi che vengono apportati al Registro di Sistema di Windows Registry. ARM in pratica realizza lo snapshot. ovvero un controllo periodico dei cambi avvenuti e che fissa in report che memorizza in un proprio database. In tal modo diviene possibile confrontare due snapshot temporalmente distinti e interrogando ARM è immediata la visualizzazione delle differenze che li contraddistinguono.

## **Microsoft Windows Installer** (instmsia.exe - 1.47 MByte)

Sviluppato per Windows 2000 il nuovo Installer può essere pienamente supportato da tutte le altre versioni del Sistema Operativo di Microsoft: 95, 98, ME e NT. L'lnstalier dispone di caratteristiche avanzate e realizza in maniera facile e immediata procedure d'installazione altrimenti complesse e articolate.

# **Windows 98 System Update** (wuc $sp.exe - 1.06$

MByte)

Estratto del Service Pack 1 per Windows 98 capace di upgradare le funzioni di Active Accessibility, il controllo delle porte USB (migliora la velocità del transfer dei dati) e per delle connessioni remote. Ovviamente l'upgrade in questione è esclusivamente compatibile con Windows 98 e con nessun'altra versione del Sis-

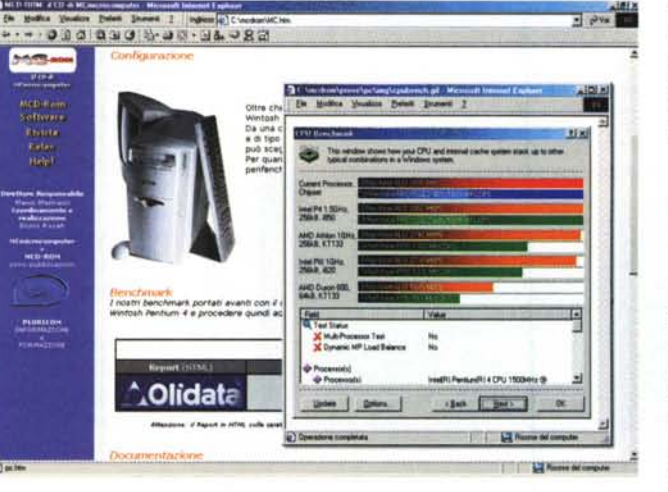

tema Operativo.

# **Microsoft Jet DataBase Engine 3**

(msjtwng.exe - 665 MByte) L'Engine 3 del MS-Jet DataBase è in

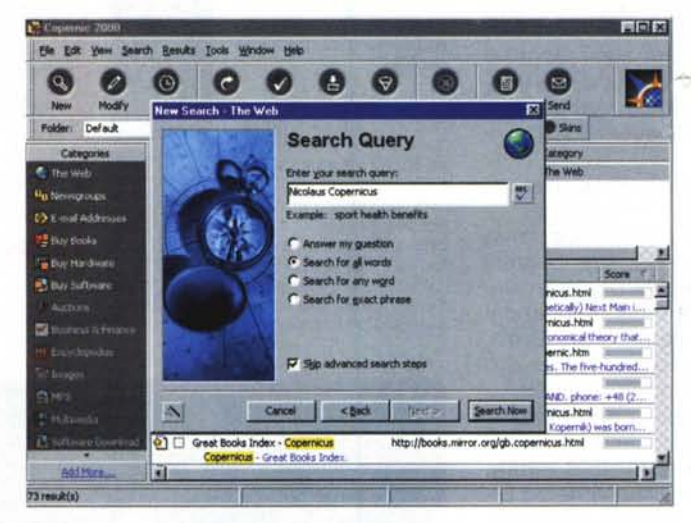

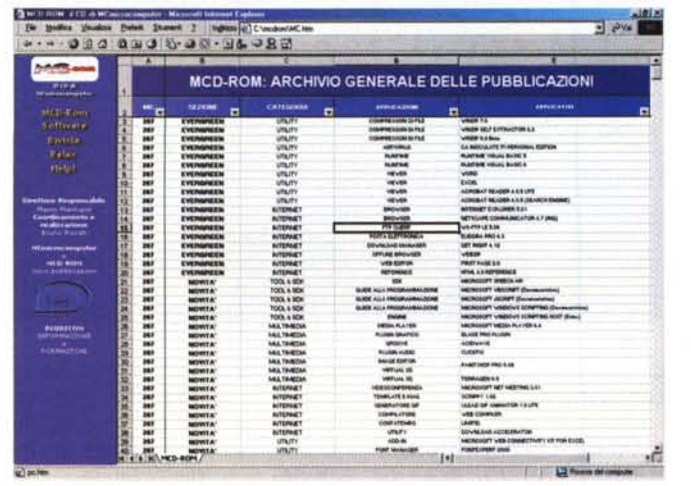

*Copernic 2000. Tra i più interessanti applicativi presenti nel listone delle novità deIl'MCD-ROM di questo mese.*

*/I file .xls di Excel con la lista filtrabile di tutti gli applicativi pubblicati, numero dopo nume*ro, *categoria per categoria dal primo MCD-ROM (MC 207)* a *quello precedente la pubblicazione in atto. Lista* e *relativi dati statistici, buoni per poter richiedere l'eventuale arretrato.*

realtà l'upgrade di quattro librerie dinamiche che, una volta installate, migliorano i livelli d'interoperabilità e le prestazioni d'interrogazione tra Access, Windows 95, Visual Basic 4 e Windows NT.

# **Evergreen**

*Modifiche anche per quanto riguarda questa sessione, non solo come forma espositiva -ci stiamo* a *farli apparire anche sul Web, questi magnifici "sempreverdi" ... -* ma *anche come contenuti. Ovvero la presenza di nuove versioni di vari applicativi nonché la soppressione di altri, dismessi dalle stesse sw-house* o *comunque scarsamente ritenuti utili dai nostri lettori.*

Il primo applicativo ad effettuare l'upgrade è **Eudora,** che sale di due step alla versione **5.02** e al riguardo del quale ricordiamo che proprio dalla prima ver-

sione 5.x, questo ottimo client è ora realizzato in un'uni ca versione, completamente free, ma con banner pubblicitari se non ci si registra (e quindi si paga la differenza).

Altra novità è rappresentata dal **WebZip 4.0,** con il programma per l'offline browser a saltare dalla 3.7 direttamente alla 4.0 e ad eliminare la versione intermedia WebZip Free. Ricordiamo a chi può non saperlo ancora che gli applicativi di Offline Browser sono realizzati in modo che, portatici sul Web, scaricano le pagine di un sito segnalato e ci permettano, una volta disconnessici, la navigazione in offline delle pagine del sito stesso.

Infine le ultime due novità: la versione definitiva di **WinZip Selt Extractor 2.2,** tool

16 MCmicrocomputer n. 215 - marzo 2001

utilissimo per la realizzazione di file compressi in versione auto-estraente. E, a seguire, quella nuova di CA-Inoculate It! 5.2, ovviamente accompagnato<br>anche dall'aggiornamento della dall'aggiornamento definizione delle liste dei virus.

# **I SupeRichiesti**

*Richiesti da più utenti; evidentemente allarrr;ati dagli articoli che appaiono sempre più numerosi su un po' tutti i giornali* e *i telegiornali -assai più spesso per fare notizia* e *acchialappare "audience" che per reale* e *imminente rischio!- pubblichiamo comunque volentieri una piccola panoramica su alcuni tra le centinaia di applicativi di protezione presenti sul mercato. I Firewall, letteralmente "muro di fuoco ", sono applicazioni che si interpongono a vero* e *proprio scudo tra il nostro* PC e *l'esterno, entrando in attività ad ogni connessione. In linea generale i Firewall sono controlli realizzati in modo che filtrino tutte le informazioni in arrivo* e *non consentano l'introduzione* o *il prelievo di dati dal nostro* PC *senza il nostro assenso.*

*ti* In questa piccola panoramica abbiamo provveduto ad inserire:

## **ZoneAlarm (zonalarm.exe - 1.66 MByte)**

Freeware realizzato per garantire la protezione delle nostre connessioni OSL o via-cavo dagli attacchi dei perfidi hacker. **Il** programma include quattro servizi di sicurezza: il vero e proprio firewall, un'applicazione di controllo, un Lock per i collegamenti via Internet e un ulteriore filtro per il riconoscimento e relativo presidio delle aree protette.

# **BlacklCE Defender (BIDEsetup.exe - 2.92 MByte)**

B.1.0 è in effetti un programmatore di firewall che l'utente può realizzare a seconda delle proprie esigenze. Tra i suoi livelli di programmabilità troviamo quello di detect, che come un vero e proprio radar rileva continuamente l'eventuale intrusione e l'ovvio Firewall B.I.D. è in grado di fare continuamen lo screening del nostro collegamento, sia via normale OSL che via cavo. Compreso nella lista il richiamo al nostro antivirus.

# **Hack Tracer (HackTracerPreview.e xe - 1.08 MByte)**

Lo scopo di Hack Tracer è pratica mente lo stesso dei programmi di hackering: nasconderei! In questo caso a soli scopi protettivi, s'intende!

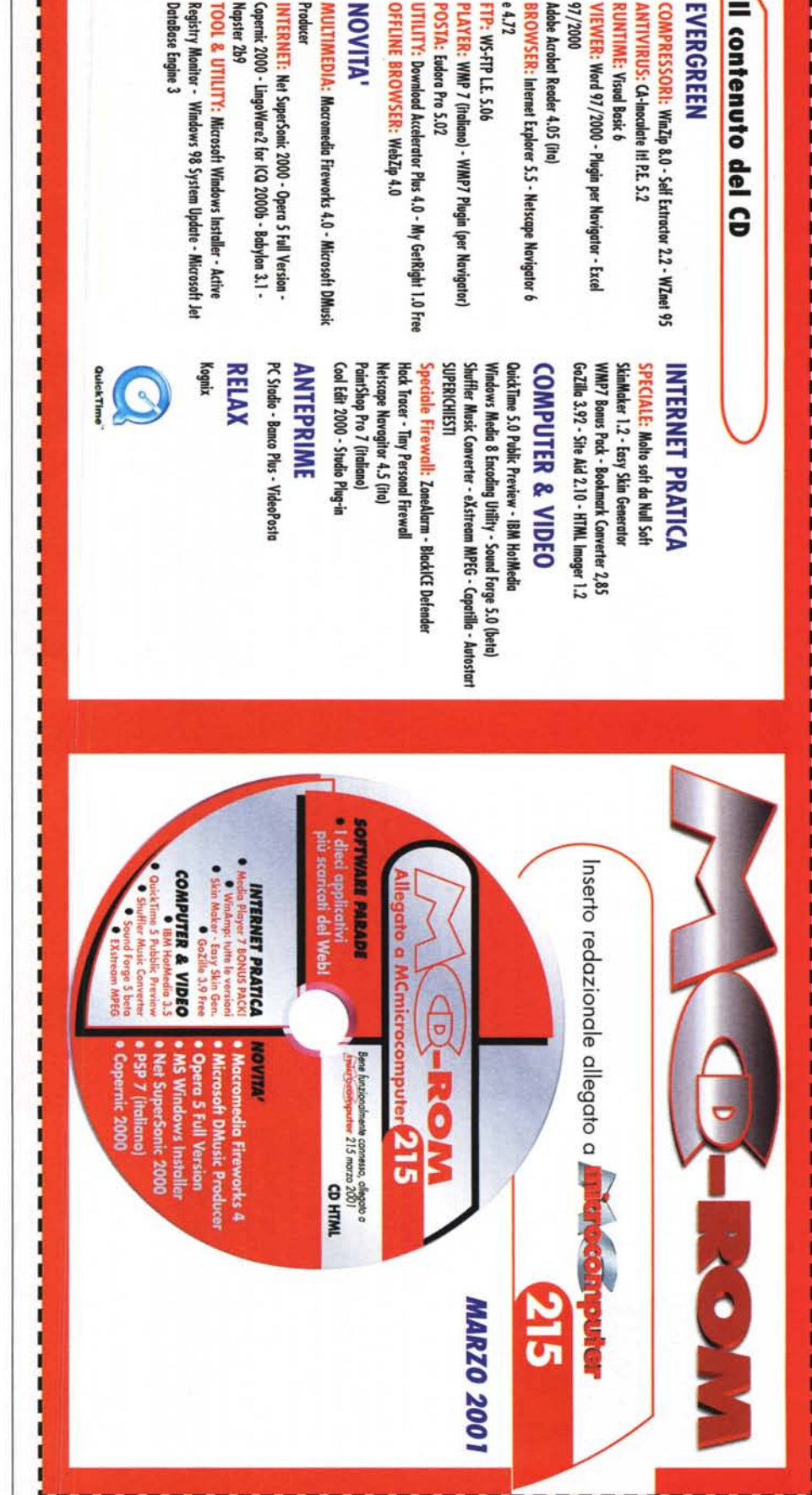

0

Ritaglia (lungo la linea tratteggiata) la copertina di MCD-ROM e inseriscila nell'apposita bustina

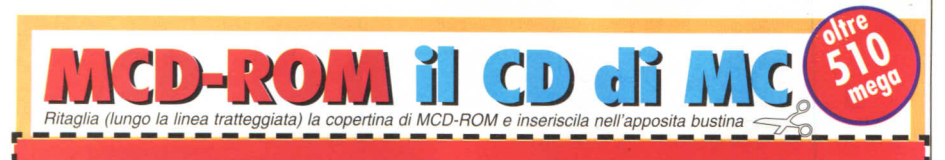

Generator (easyskin.zip -442 KByte). Infine, compresa nel recente Windows utility **Skin** sic Producer è un Authoring Tool per la creazione di Disponendo di una serie di pattern melodici e di arrangiamento con DMusic Producer è mmediatamente possibile realizzare brani completi Generator (easyskin.zip Media Player 7 Bonus Pack \_\_ Medio Player 7 Banus Pack Microsoft DirectMusic Producer Microsoft DirectMuorani musicali, sia in formato MIDI che in sintesi sonobrani musicali, sia in formato MIDI che in sintesi sonoa, da utilizzare per applicazioni multimediali, video melodici e di arrangiamento *con* DMusic Praducer è assegnando a questi strumenti, ritmo e durata prestabi-Per il suo funzionamento Direct Music Producer ichiede la presenza, preventiva e obbligatoria, delle 442 KByte). Infine, comprec'è un'interessante utility sic Producer è un Autharing Tool per lo creazione di ro, do utilizzare per applicazioni multimediali, videogame esiti Web. Disponendo di uno serie di panern liti. Per il suo funzionamento Direct Music Produce richiede lo presenza, preventivo e obbligatorio, delle Microsoft DirectMusic Producer Microsoft DirectMu immediatamente possibile realizzare brani completi assegnando o questi strumenti, ritmo e durato prestabisa nel recente Window c'è un'interessante denominazione: Winamp DirectX 8.0 installate a sistema. DirectX 8.0 installate a sistema.  $j_{it}$ 

Copernic 2000 Copernic 2000 è un software di ricerca su siti Web, newsgroups, ecc. Il programma offre un interfaccia estremamente flessibile, dettagliando su di essa l'history di tutte le ricerche effettuate. Come i moto-2000 lista l'elenco interattivo di tutte le occorrenze troco su siti Web, newsgraups, ecc. Il programmo offre un ri di ricerca online, lanciata una sessione, Copernic vate ed è quindi in grado di salvare il report generan-Copernic 2000 Copernic 2000 è un software di ricerinterfaccia estremamente flessibile, denagliando su di essa l'history di tutte le ricerche effettuate. Come i moto 2000 listo l'elenco interanivo di tune le occorrenze trovate ed è quindi in grado di salvare il report generanri di ricerca online, lanciata una sessione, Coperni do un file HTML liberamente distribuibile. do un file HTML liberamente distribuibil

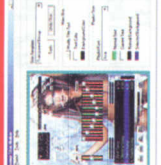

Windows Medio Audio che

Windows Media Audio che

Music ons ||

Shuffler Converter svolge

Canverter svolge il suo

.Q J! ~ ~-·-IWave. Shuffler Music

at Film to

en<br>References

Wave.

mediali, HotMedia è uno proposto globale che IBM fa -con l'incentivo del "completamente gratui-

nediali, HotMedia è una proposta globale che IBM l'incentivo del completamente gratui-

-con

 $\circ$ 

~~~

 $\ddot{\cdot}$ 

mporter. Eh si, un convertitore di skin, prodotto diretdall'eloquente denominazione: Winamp Skin amente da Microsoft, probabilmente per accattivarsi gli Importer. Eh si, un convertitore di skin, prodotto diret tamente do MicrosoH, probabilmente per accanivarsi gli aficionados del player rivale. aficionadas del player rivale. dall'eloquente

game e siti Web. 国

# Come e con che cosa fare le skin per WinAmp

istema di rendering di immagini zoomabili e quindi riste panoramiche a 360°. Il tutto, prodotto e riprodoto, sempre utilizzando Applet Java e tecniche di streaning audio-visivo con bit-rate adatti alle connessioni

Se invece di scaricarle già belle e fatte, le skin ci viene voglia di realizzarle da noi stessi, con quali mezzi e modalità è possibile procedere? Il primo applicativo *voglio di rea/izzarle* do *noi stessi, con* quali mezzi e che vi proponiamo- attenzione: nella sua versione shache vi proponiamo- anenziane: nello suo versione shareware l'applicativo ha le funzioni di salvataggio disabilitatel- è SkinMaker 1.2 (sknr120.zip - 197 KByte). Jn altro programma, completamente freeware, ma dai Easy Skin risultati inferiori rispetto a SkinMaker, è Easy Skin Se invece *di* scaricarle *già belle* e Ione, *le skin* ci viene reware l'applicativa ho le funzioni di salvataggio disabilitate!- è **SkinMaker 1.2** (sknr 120.zip - 197 KByte). Un altro programmo, completamente freeware, ma dai *modalità* è *passibile procedere?* Il primo applicativa inferiori rispetto a SkinMaker, è isultati

lità di procedere in batch e poter convertire più file con lavoro in maniera egregia Tra le altre caratteristiche spicca quella della possibilità di procedere in batch e un'unica sessione di lavoro. lavoro in maniera egregio. Tra le oltre caraneristiche un'unico sessione di lavoro.

sono in molti gli applicativi che offrono la funzione di pure bene. L'applicativo permette di scegliere i file da convertire selezionandoli da varie directory e quindi concentrandoli tutti in uno sheet di riferimento presente Esigenza molto sentita questa dato che, in effetti, non Esigenza molto sentito questo doto che, in effeni, non batch- converter. Shuffler, freewore purissimo, lo fa e sulla sua interfaccia principale -tra l'altro simile a quelsulla sua interfaccia principale -tra l'altro simile a quella di Gestione Risorse. Una volta che tutti i file da convertire sono in lista è possibile selezionarli a nostra scelvertire sono in listo è possibile selezianarli o nostro scelta e, a quelli prescelti, imporre la codifica che necessito e, o quelli prescelti, imporre lo codifico che necessisono in molti gli applicativi che offrono lo funzione di pure bene. l'applicativo permene di scegliere i file do concentrandali tuni in uno sheet di riferimento presente lo di Gestione Risorse. Uno volto che tuni i file do conconvertire selezionandoli da varie directory e quind batch- converter. Shuffler, freeware purissimo, lo fa ta: Mp3, Wave e WMA. to: Mp3, Wave e WMA.

# Come e con che cosa fare le skin per WinAmp

,我们的人们就会在这个时候,我们的人们就会在这个时候,我们的人们也不会在这个时候,我们的人们的人们就会在这个时候,我们的人们就会在这个时候,我们的人们也不会在这

(tpf.zip)  $1.45$  MByte)

-<br>fr e u g<br>le Ti<br>-45<br>Ti ree<br>li i drat<br>rat<br>rat<br>tra  $-5$  ir ev d bi m or stra  $\begin{array}{c} {\bf \text{{\small\bf in}}\bf y} \ {\bf 5}\ {\bf N} \ \text{{\small\bf in}}\bf y} \ {\bf \text{{\small\bf in}}\bf y} \ {\bf \text{{\small\bf in}}\bf N} \ \text{{\small\bf in}}\ \text{{\small\bf in}}\ \text{{\small\bf in}}\ \text{{\small\bf in}}\ \text{{\small\bf in}}\ \text{{\small\bf on}}\ \text{{\small\bf on}}\ \text{{\small\bf in}}\ \text{{\small\bf in}}\ \text{{\small\bf on}}\ \text{{\small\bf in}}\ \text{{\small\bf in}}\ \text{{\small\bf in}}\ \text{{\small\bf in}}\ \$ coco<br>3 Principal<br>3 Principal<br>3 Principal ro<br>Da<br>az<br>3c<br>S.C er:<br>Instanting<br>Explorer<br>Instanting of the point<br>Instanting of the point of the co rs<br>Tersc<br>è i<br>tez<br>lla<br>iop;<br>inn<br>ca O<br>| Orin<br>| Ziks<br>| Qie<br>| An ial<br>ial<br>g<br>Dicia<br>Sisial d<br>Fae<br>ale<br>isic<br>il:D Fired on the control<br>On the control<br>Original control ri<br>ire<br>Jou<br>iiv<br>ini re<br>ce o<br>utilest<br>la ve<br>i<br>SL **rew**<br>ewa<br>odiattia<br>strel<br>a poerse<br>i rer<br>i cop all,<br>as<br>alt<br>pr<br>pr SS<br>tana<br>Si<br>ano<br>Ol ds<br>Su<br>an<br>a f<br>isi<br>a St<br>Uri ra<br>bie<br>e<br>e soi<br>me<br>en<br>aci<br>eco<br>a blut<br>ere<br>nte<br>:ilità<br>:ità<br>:in c v<br>a<br>da<br>ca<br>ca O<br>d<br>a<br>a<br>av Tiny Personal Firewall, assolutamente<br>freeware è in grado di assumere vari liv-<br>elli di protezione tutti altamente config-<br>urabili. Dalla sua l'estrema facilità di pro-<br>grammazione e la possibilità di se-<br>lezionare opzioni rite<br>liv<br>fig<br>oro<br>se<br>e le g-<br>D-<br>D-<br>D-<br>D-<br>D-

A questi applicativi altre richieste ci fanno poi aggiungere: Netscape Navigator 4.5, l'ultimo browser con la "N" capace di parlare in italiano. Aspettando che la 6 lo impari, in molti ci hanno richiesto di inserire di nuovo il pur vetusto browser che l'italiano conosce e che stabilmente scrive.

Appresso, confermandone la richiesta che lo fa ormai più che altro un "evergreen", manteniamo la versione di valutazione di interoperabilità PaintShop Pro 7, ma nel suo rilascio in lingua italiana. Infine conferma anche per l'accoppiata Cool Edit 2000 e Studio Plug-in, con quest'ultimo a trasformare l'ottimo audio editor in un registratore multitraccia.

'- ie = o... . .o of our critic of the communication of the communication of the communication of the communication of the communication of the communication of the communication of the communication of the communication o te valuation of the wall in pian controlled in the controlled in the controlled in the controlled in the controlled in the controlled in the controlled in the controlled in the controlled in the controlled in the controlle o < o ~:J \_. co \_ ~.: o.. Qj co:3 ~ o :J o 0..:J ~ Q. O:J -...., co co < o .••."0 co g 1 = 7 = 7 = 7 = 7 = 7 = 1;l = 1;l = 1;l = 1;l = 1;l = 1;l = 1;l = 1;l = 1;l = 1;l = 1;l = 1;l = 1;l = 1;l = 1;l = 1;l = 1;l = 1;l = 1;l = 1;l = 1;l = 1;l = 1;l = 1;l = 1;l = 1;l = 1;l = 1;l = 1;l = 1;l = 1;l = 1;l = 1;l .-+ .-+~CON:JCOOloom.-+ ::::J:J:Jo-cm co - ~:J<.-+ co C sioi : **.5**<br>ioi di 6<br>ioi seemtsissa mminiala di 10 con el 10 annun di 10 annun di 11 annun di 11 annun di 11 annun 11 annun 11 annun 11 annun 11 annun 11 annun 11 annun 11 annun 11 annun 11 annun 11 annun 11 annun 11 annun (J) N 3 o ::3 % o :3 % o :3 % o co o co alo al e e pius e co - "I:lia e e ieritrice" river an " Computer in the state of the state of the state of the state of the state of the state of the state of the state of the state of the state of the state of the state of the state of the state of the state of the state of th sterver and the manager of the file of the file of the file of the manager of the manager of the manager of the manager of the manager of the manager of the manager of the manager of the manager of the manager of the manag : Nows<br>in muono and da ve aliant muono and da ve aliant muono and da ve aliant point muono and in the point of the point of the alian of the point of the point of the point of the point of the point of the point of the poi **b** tserve in the signal provident provident in the signal provident in the controller of the wall defined as a series of the controller of the same is a series of the controller of the same is a series of the controller o ~.:J \_. 0-'-+ < :J Q) Q) 0"Tl CO- m COs,:J ~ -'IQ o Q) Cf):J C Q) (J)"O o (J) o ~ o anno aparo<br>aparo elementa aparo elementa de chie<br>de la de la de la de la de la de la de la de la de la de la de la de la de la de la de la de la de la de la de la de la de la de la de la de la de la de la de la de la de la "O co o Q) c -'.-+ o (J) o' o.. co (J) :J - ~ S C Q) :J:J ....,(J) S' Q) o o co ~ \_. 0"0 - Ol-' fa guarchicoti chighta. 7, ln Counce il ulion Providinin Funcipe. a chightar. Providining a chightar. Providining a chightar. Providining a chightar. Providining a chightar. Providining a chightar. Providining a chightar. ii3 o :0..(;,\_."0 co Q) 0::::-0- ;::;"co:J co \$;:Oco /fJl C O Q ~o *Q* ~o 0:3 =&.- \_.~~~. ~·O-~3D--OC'-+::JQ)<c<rn~ro=~~ON~c~~3· nS' ru~~ru -outline implies in the scribe scribe is connained a reduced by the scribe of magnetic field and proportional conneint of the proportion of the scribe of the proportion of the proportion of the proportion of the proportion CCO~Q)Q"O(J)-gOlOlOl'(J)~~o..Omco'-+:JOl~ -~ co:J OC =<zOl (J)m-Ol:Jo..co oroQ)::O:JCOcc~Ol:J Ol?"O~'tl-co-::T co<~.-+OlZ(J) O.O.Co explored the state of the state of the state of the state of the state of the state of the state of the state of the state of the state of the state of the state of the state of the state of the state of the state o c~oco~~0::T:JoO:Jr2s ~ Ci~~a"'" :J(J)~:3~~' sco~.so~Ol *\_::T"~* :J00..~5.~ ~~.Ol~coso~mro:3c~o~~::TOl ~:Js·Qj3~ coffio..ffi =(J)o~~co~Q ~(J)mCO:J(J)o~~cOlc\_o - o-\_~on\_. :JcoS"O~Qj:J::::J:3Cf).-+ Cf)S~nffi:JO:JO~~ coOl:J~o"O~om~o~o.o :20 TOOC a evid e ir. tu N /e Jil e ir. c. ra Jil pra jul o pe p iv esp m - Fir oce 地に用 [mi] - h . e \_u :ii: n -ii = e \_u :vi : : e e p e n n e o u :it In coda a tutto questo listone, infine, il memo sulle solite strenne-software di cui Computer & Video e Internet Pratica ~~ O-T-COO POD POD POD COO COO COO AT A LING ci hanno abituato: QuickTime 5 Pubblic Preview, IBM HotMedia 3.5, Shuffler Music Converter e altre cose belle e utilissime sulla prima rubrica. WinAmp -in tutte le versioni esistenti: Full-Radio, Full, Standard e Lite!- più GoZilla 3.9 Free Edition e tanto altro "valore aggiunto", tra software e codice JavaScript sulla seconda rubrica.

...ma ancora non abbiamo finito, visto che nelle rubriche di "Prove e Anteprime" trovano posto test e documentazioni per il PC in prova (il Wintosh con Pentium 4 a 1.5 GHz di Olidata) e tre applicativi tre della serie "Piccoli produttori crescono": PC Stadio, Banco Plus e VideoPosta- che speriamo siano soltanto i primi di una lunga serie!

Detto che sul CD, al solito, è giocaul C<br>
o ar<br>
stes<br>
one car<br>
del del<br>
ope che<br>
lica<br>
sta<br>
sta<br>
alcuor soli<br>ss (<br>stat<br>into , oli<br>into di a il<br>que c<br>on con picubific<br>ifica<br>ori o...<br>ori o...<br>ori o...<br>a... (D le ela<br>ela : J iù ev ei esi per dei directe de la SI<br>in a le si de si directe de la SI<br>in a le si de la SI she<br>sine<br>sta<br>ole ti e enu<br>bian<br>Exc pul<br>a (ch<br>do una Ol.o :!o..~co:3 ~.: =.:!:::IOl:3 (J) ~.:J o co \_.2. O- co co co o (J) m (J) co dia monta dia 2008.<br>Co al 4008.<br>Co dia 2008.<br>Co dia 2010.<br>Co dia 2010. ... g<br>... direr g<br>... g ... ilo<br>... c ... c ...<br>... c ... c ...<br>... c ... ~ - < O O co O 0..(0:3 co.-+ |は d ta いのは , ^...| ―― ^ le ci こえ e 1<br>ax 1'i a<br>ce co se ice ns no nt<br>u ~.:J Ol':J -'~'-+:J < O O:J o inti:<br>inti:<br>issa:<br>intic:<br>itto:<br>Internet azi<br>an se<br>cos o le la r da<br>a r da cre d in rie<br>si si o! o ibrid<br>fica<br>delioc<br>indides<br>re l<br>ogo<br>vis<br>no co<br>a ch o.e. :h os o.ti erb E p m< , d c C C C C C C C II<br>
C C C C III<br>
C Littlis<br>
C Littlis ::J Plad ed ?: Ellit ?: I ~ bile l'ennesimo antistress della rubrica is an an an ius cuidean<br>Dan an io Cionco<br>Long an India (OO:J.oo..Ol ~- :Jo..Qj(J)o ...<br>oc re<br>iall'q<br>all'q<br>erpilo<br>ar<br>as Relax e che la stessa è stata modificata ~c(J)~2::-o o(J)oc ~~<D~9-:§o@~<Drugep nell'impostazione in modo da rendere più agevole il caricamento dei giochi ohimat<br>atominikan<br>aa precedenti e... detto che, oltre all'indice de<br>andie<br>interit<br>an dei contenuti del numero, da questo de<br>m:5<br>iu:<br>au mese abbiamo pensato di inserire un foglio di Excel che conta il riepilogo di tutte le pubblicazioni di MCD-ROM ...insomma detto anche questo - e viste le novità, chissà se non ci stiamo dimenticando qualcosa- non ci resta che augurarvi una buona navigazione!

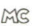

li #20-11 ill in

~~~  $\ddot{}$ 

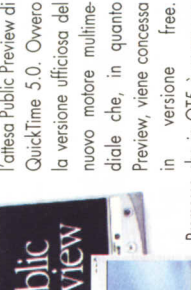

diale che, in quanto Premesso che in QT5 è compreso Preview, viene concessa Preview, viene concesso diale che, in quanto versione free in versione free. Premesso che in QT5 è compreso

tutto quello che c'era nella versione luna quello che c'ero nello versione

.......

zione di **Ilustrated** 

 $\div$ 

precedente, ovvero la 4.1.2, ecco in sintesi quanto precedente, ovvero lo 4.1.2, ecco in sintesi quanla invece vi troveremo di nuovo o di rinnovato: invece vi troveremo di nuovo o di rinnovala:

mensionale alle pagine HTMl. Quindi tool intregrori per lo realizzazione di animazioni e streaming video, con controlli remoti gesliti via Applet Java dedicali e con incorporo mento automatico del player nelle sessioni del browser utilizzato. Ovvio, lo generazione, anch'esso automatica di tutto il codice HTML relativo, ogget JavaScript e Applet compresi. Ultimo, ma non ultimo, anzi, vero e proprio fiore all'occhiello del pradana, è il sistema di rendering di immagini zoomabili e quind viste panoramiche a 360°. Il tutto, prodotto e riprodot to, sempre utilizzando Applet Java e tecniche di streaming audio-visivo con bit-rate adani alle connessioni

mensionale alle pagine HTML. Quindi tool intregrari per a realizzazione di animazioni e streaming video, con controlli remoti gestiti via Applet Java dedicati e con ncorporamento automatico del player nelle sessioni del automatica di tutto il codice HTML relativo, oggetti

prowser utilizzato. Owia, la generazione, anch'essa

avaScript e Applet compresi. Ultimo, ma non ultimo,

anzi, vero e proprio fiore all'occhiello del prodotto, è

Nuova interfaccia. Ora praticamente prossima al I Nuovo interfaccia. Oro praticamente prossimo 01 · Supporto per le skin · Supporto pieno per la riproduzione di file Flash (la piena compatibilità a partire duzione di file Flash (lo pieno compatibilità o porti re dalla versione 4.0). Cubic VR System, per la navigaora spinta fino a 360 gradi. · Supporto delle specifiche Rich Audio, con piena compatibilità nei confronti dei file files e dei SoundFonts. . Nuovo sintetizzatore software -specificamente un SoundSet di Roland General MIDI e GS Format- per la resa delle notazioni musicali (nonché, nelle versioni registrate) del loro rencosiddetto "Aqua style" dell'interfaccia di Mac-OS. ■ Supporto per le skin ● Supporto pieno per la ripro-Rich Audio, con pieno compatibilità nei confronti dei file musicàli Inonchè, nelle versioni registratel del loro rendalla versione 4.0).@ Cubic VK System, per la navigazione virtuale su immagini e filmati di tipo panoramico oro spinto fino o 360 gradi.1 Supporto delle specifiche software -specificamente un SaundSet di Raland cosiddena "Aqua style" dell'interfaccia di Mac-OS. DLS files e dei SoundFonts. • Nuovo sintetizzator General MIDI e GS Format- per la resa delle notazion zione virtuale su immagini e filmati di tipo panoramico, dering in formato audio di sintesi dering in formato audio di sintesi. DLS

MByte) Authoring e motore multimediale con iper-**6.22 MByte)** Authoring e motore multimediale con anime soluzioni o livello di streaming e di funzioni iper-HotMedia (HotMedia3.5.17en US.exe ottime soluzioni a livello di streaming e di funzioni i IBM HotMedia (HotMedia3.5.17en\_US.  $6.221$ **IBM** 

2.18 MByte) Shuffler Music Converter non converte il Shuffler Musi( (onverter (ShufflerM(WMA.zip - 2.18 MByte) Shuffler Music Canverter non converte il solito le solo) Mp3, ma so anche operare sia in Shuffler Music Converter (ShufflerMCWMA.zip sia ma sa anche operare Mp3, soloj  $\bullet$ olito

 $\equiv$ 

emote.

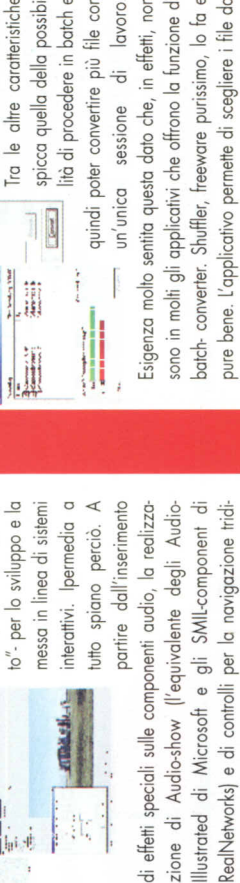

partire dall'inseriment

interattivi. Ipermedia

TTEMS MAIN

it.

# **Autodesk Inventar ti porta dal2d al 3d. Andare oltre dipende solo da te.**

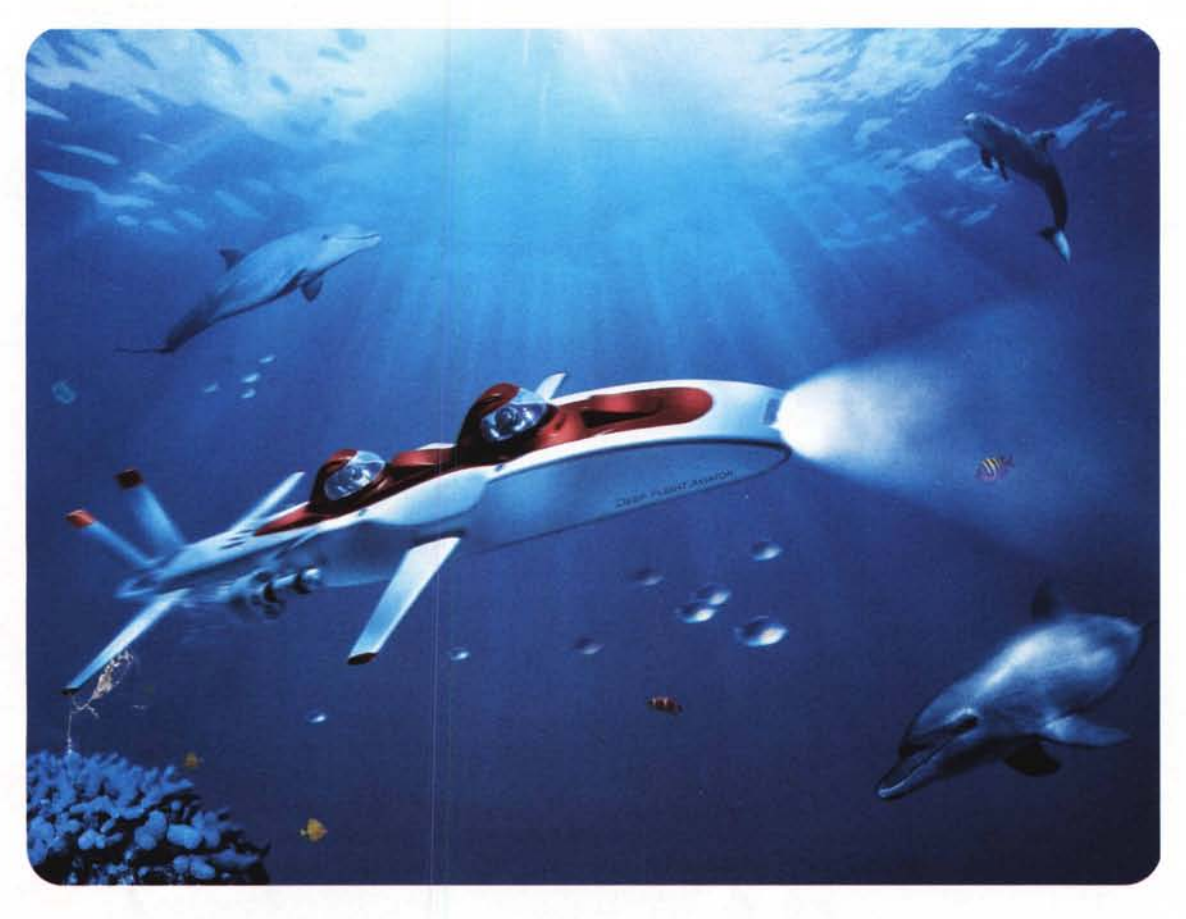

Deep Flight Aviator è stato inventato e progettato da Graham Hawkes di Hawkes Ocean Technologies, utilizzando il software Autodesk Inventor. Per saperne di più, andate alla pagina Web [www.autodesk.com/nolimits.](http://www.autodesk.com/nolimits.)

Immaginate di avere improwisamente a disposizione gli strumenti per realizzare le vostre idee più ambiziose. Basato sulla potente architettura adattiva, Autodesk Inventor è realizzato con una tecnologia di disegno 3D completamente nuova, la più rivoluzionaria degli ultimi dieci anni. Autodesk Inventor è inoltre così semplice e intuitivo da consentirvi di essere immediatamente produttivi. Pienamente compatibile con il diffusissimo formato DWG, ideale per un lavoro collaborativo basato su Web e dotato di eccezionali prestazioni nella progettazione adattiva di assiemi di

grande complessità, Autodesk Inventor offre tutta la libertà di cui avete bisogno per progettare senza limiti. Siete pronti a immergervi in un nuovo mondo? Andate oggi stesso alla pagina [www.autodesk.it](http://www.autodesk.it) per vedere la dimostrazione online.

# **Seguite la dimostrazione online e scoprite come Autodesk Inventor™ renda naturale il passaggio dal2Dal3D.**

©2001 Autdesk, Inc. Autodesk è un marchio registrato e Autodesk Invento<br>è un marchio di Autodesk, Inc. negli Stati Uniti e negli altri Paesi.

**[www.autodesk.it](http://www.autodesk.it) C**<sub>800-826724</sub> **[www.mum.it](http://www.mum.it) 800-826724**

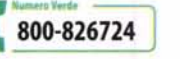

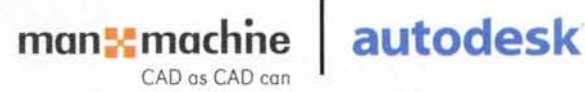

# LLEZIO

# AQUILA 5

La contabilità delle aziende di successo! Multiazienda, funziona anche in rete (fino a 3 postazioni)!

L<mark>ire 699.000</mark> compreso un anno di<br>assistenza gratuita del valore<br>di Lire 300.000

# **FINSON** D j

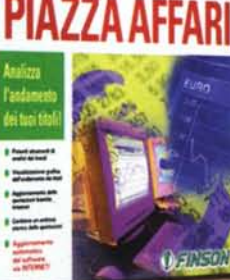

# PROGETTO IMPRESA 5 PROGETTO

La gestione aziendale facile<br>
Per gestire in modo semplice<br>
e completo la movimentazione<br>
del magazzino e l'emissione<br>
del documenti della piccola<br>
e media impresa!

Lire 299.000

# FINSON PIAZZA AFFARI Analizza l'andamento dei tuoi

Un potente strumento di analisi per determinare le<br>tue strategie di acquisto o di vendita. Contiene lo<br>storico delle quotazioni e permette l'aggiornamen-<br>to via Internet!

**Ure 199.000** 

AGAZZINO **E** home coup **SHOP** 

# 'EP 差 **TASINSON**

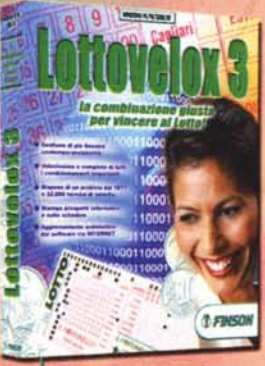

## LOTTOVELOX 3

Visualizzazione in multifinestra e gestione potenziata di<br>estrazioni, filtri e ritardi, per sviluppare sistemi anche di 90<br>numeri con ogni tipo di condizionamento e riduzione, stam-<br>pandoli direttamente sulla schedina!

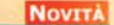

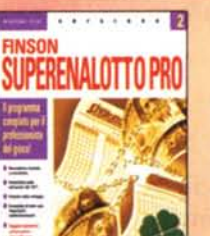

### FINSON SUPERENALOTTO 2 PRO

Il programma completo per il Completo e professionale, svilup· pa sistemi alla velocità di 1.500.000 colonne al secondo!

# CONTINBANCA 5

**Market Council** 

OPHING

lelle azient

di success

H -

0.469

*<u>DFINSON</u>* 

- **Friday Co** 

ID

=<br>a

₹

trigge

ļiļ

冨

Per far sempre quadrare<br>
I conti correnti!<br>
Multiutente e sicuro, tramite la<br>
protezione di password, è il<br>
gestire con precisione i tuoi<br>
gestire con precisione i tuoi<br>
conti correnti e le tue finanzel

**PIAZZA AFFA** 

B bu.

PROFESSIONE MEDICO 2

\_un\_ UN\_.ooo

FINSON BUSINESS PLAN PENSON BOSEN<br>Il supporto decisio<br>per la aziende di s

di aggion

Il software per la gestione<br>completa dell'ambulatorio!<br>Risparmia : tempo prezioso da<br>dedicare al tuoi pazienti!

**Lire 69,000** 

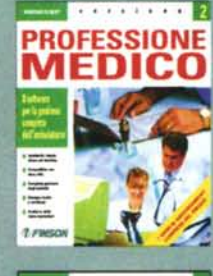

Œ

**T FINSON** 

# **FINSON BUSINESS PLAN** W *<u>Standard</u>* **There Semina FINSON**

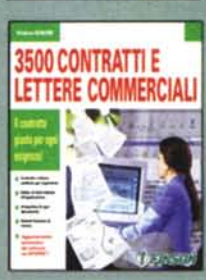

# 3500 CONTRATTI E<br>LETTERE COMMERC

Per le azene di successo<br>Una completa guida e un aiuto<br>efficace per la compilazione del<br>pusiesnate progetti di linvestimen-<br>por estrate progetti di linvestimen-<br>to e richiedere finanziamenti!

3500 CONTRATTI E<br>LETTERE COMMERCIALI<br>Il contratto giusto per<br>Una completa raccolta di model<br>Una completa raccolta di model<br>di contratti e di testi commerciali di contratti e di testi commerciali<br>per l'ascrarti alle spalle qualsias<br>dubblo sulle espressioni da usare<br>e sul contenuto del testo!<br>Line 79.000

Lire 199.000

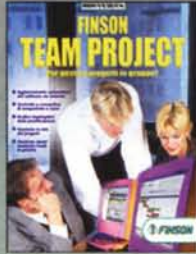

**ALCOHOL:** 

**CONDOMINIO** 

**PROGETTO** 

≈ **I hadron Senator COLLE** 

 $212$ 

# **FINSON TEAM PROJECT** Per gestire progetti in gruppol Finalmente puoi gestire e tenere<br>sotto controllo le tempistiche e i<br>costi dei tuoi progetti condivi-<br>dendo i dati tramite la rete<br>aziendale!

**PROGETTO CONDOMINIO 4**<br>
Il software completo per<br>Gestisce: sia condominiale!<br>Celesce: sia condomini semplici<br>
de "supercondomini", con data<br>
di inizio e fine gestione compie-<br>
tamente libera. Funziona anche<br>
no rete con u

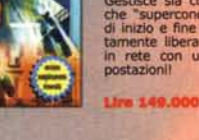

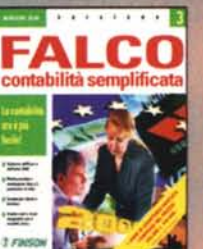

PALCO 3 Dall'agenzia viaggi alla tabac-<br>cheria, una linea completa per<br>tutte le esigenze di contabilità!

**Una 29** compreso un anno d compreso un anno ci di Une 100,000

**Second** E **CONTRACTOR SOLUZIONE** 

**Electric** 

iman

SOLUZIONE FATTURA 5

Il software completo per la fatturazione!<br>
Permette di redigere, archiviare e<br>
stampare con semplicità qualsiasi<br>
tipo di fattura: differita,<br>
accompagnatoria, riepllogativa,<br>
note di credito!

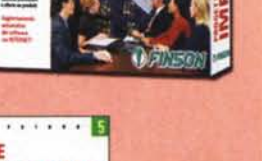

# SOLNZIONE MAGAZZINO 5

FA

 $\blacksquare$  5

ē

**Lire 99.000** 

20000000

p R F

SOL NZIONE MAGAZZINO 5<br>
Il soltu<sub>per</sub>e completo<br>
per il megazzino!<br>
Per gestire in modo dinamico ed<br>
efficiente le procedure di magazzi-<br>
no, con redazione di bolle, distin-<br>
nuale delle scorte!<br>
nuale delle scorte!

**CONTRACTOR** 

L.

Lire 99.000

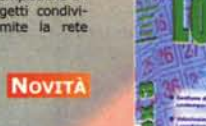

**Lire 199.000** 

**Lire 99.000** 

professionista del gìoco!

**Lire 99,000** 

**NOVITA** 

# SOFTWARE 2001

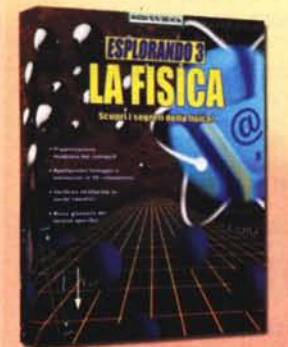

## **ESPLORANDO 3**

La valido strumento didattico per lo<br>
un valido strumento didattico per lo<br>
nelle scuole medie inferiori e<br>
superioril Interfaccia completa-<br>
superioril Interfaccia completa-<br>
armete rinnovata, contenuti rivisti e<br>
arricch

**Lire 79.000** 

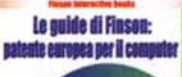

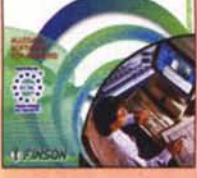

LE GUIDE DI FINSON: PATENTE **EUROPEA PER IL COMPUTER** Approvato da AICA!

**NOVITÀ** 

**NOVITÀ Ure 59,000** 

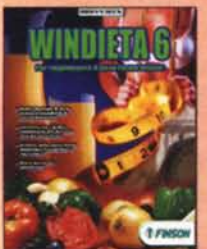

# **WINDIETA 6**

Lire 49,000

 $0.7757$ 

**FINSON CD CREATOR** 

Il masterizzatore universale per CD e DVD!

**Lire 99.000** 

H

the **CONTIN**  $\frac{1}{\sqrt{1-\frac{1}{2}}}\frac{1}{\sqrt{1-\frac{1}{2}}}\frac{1}{\sqrt{1-\frac{1}{2}}}\frac{1}{\sqrt{1-\frac{1}{2}}}\frac{1}{\sqrt{1-\frac{1}{2}}}\frac{1}{\sqrt{1-\frac{1}{2}}}\frac{1}{\sqrt{1-\frac{1}{2}}}\frac{1}{\sqrt{1-\frac{1}{2}}}\frac{1}{\sqrt{1-\frac{1}{2}}}\frac{1}{\sqrt{1-\frac{1}{2}}}\frac{1}{\sqrt{1-\frac{1}{2}}}\frac{1}{\sqrt{1-\frac{1}{2}}}\frac{1}{\sqrt{1-\frac{1}{2}}}\frac{1}{\sqrt{1-\frac{$ 

**SOME** 

Per raggiungere il peso<br>forma ideale! forma ionalesis<br>Un software realizzato con<br>Paiuto di esperti nel settore<br>diete per diminuire o per<br>aumentare di pesol **NOVITA** 

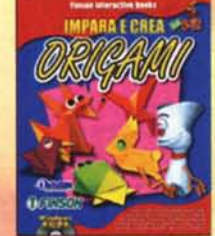

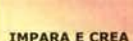

Una serie di giochi interattivi che<br>
insegnano al bambini a coltivare<br>
la proptia immaginazione e ad<br>
esercitare la manualità, realizzando<br>
do meravigliosi e coloratissimi origami!

Nomination agli Emma Awards!

**Lire 79.000** 

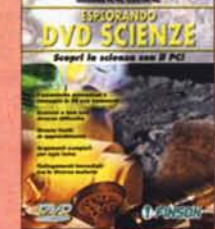

# **ESPLORANDO DVD SCIENZE**

Especialization de School de Constantinopela de Constantinopela de Constantinopela de Constantinopela de Constantinopela de Constantinopela de Constantinopela de Constantinopela de Constantinopela de Constantinopela de Con

**Line 09,000** 

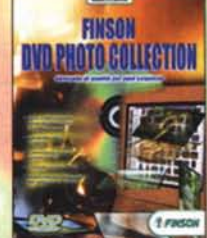

FINSON **DVD PHOTO COLLECTION** 

Immagini di qualità per ogni esigenzal<br>esigenzal<br>Oltre 3.300 fotografie esclusive<br>ad altissima risoluzione create<br>appositamente da diruttil<br>fessionisti e completamente<br>libere da dirittil

**Lire 09,000** 

# **EXTRACAD 5**

Il cad 2D/3D facile e potente! il cad 2D/3D facte e potente!<br>Un ambiente di disegno versatile e com-<br>patibile al 100% con le altre applicazioni<br>CAD, arricchito con le nuove funzioni di<br>modellazione solida e rendering 3D<br>tramite OpenGL!

> Lire 149.000 **NOVITA**

# *D FINSON*

**COTFFEUR 3** 

Prova la tua nuova acconciatura<br>con il PcI<br>Cambia II colore dei tuoi capelli o sper-<br>Cambia II colore dei tuoi capelli o sper-<br>diverse proposte... con il tuo paruc-<br>chiere virtuale è un gioco facile, diver-<br>tente e assolut Lire 49,000

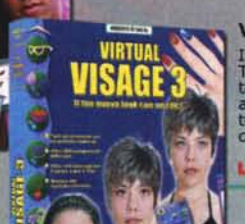

# **VIRTUAL VISAGE 3** Il tuo nuovo look con un click!<br>Tutti gli strumenti per il make-up, mon-<br>tature d'occhiali, lenti a contatto,<br>acconciature, cappelli, piercing e addirit-<br>tura mani e tatuaggi per divertirti a<br>creare un look veramente compl

**NOVITÀ** 

Lire 49.000

**NOVITÀ** 

**FINSON PC CLEANER** Più spazio sul tuo hard disk!

**Lire 99.000 NOVITA** 

**FINSON COLLECTOR** Per archiviare i tuoi dischi, libri e video!

Lire 69.000 **NOVITÀ** 

**CONTINTASCA 5** 

**Lire 79.000** 

Il software completo per la<br>contabilità familiare!

**ANATOLY KARPOV SCACCHT** Sfida il campione del mondo!

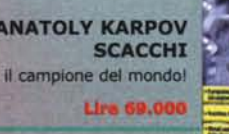

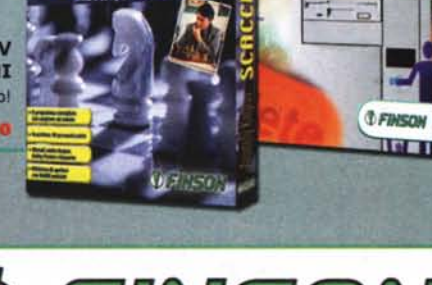

FINSON SpA Tel. 022831121 www.finson.com

**I FINSON** 

Tutto il software che stavi cercando.